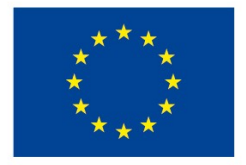

EVROPSKÁ UNIE Evropské strukturální a investiční fondy Operační program Výzkum, vývoj a vzdělávání

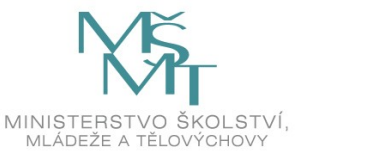

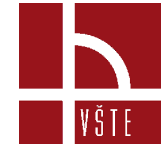

### **Úvod do 3D modelování**

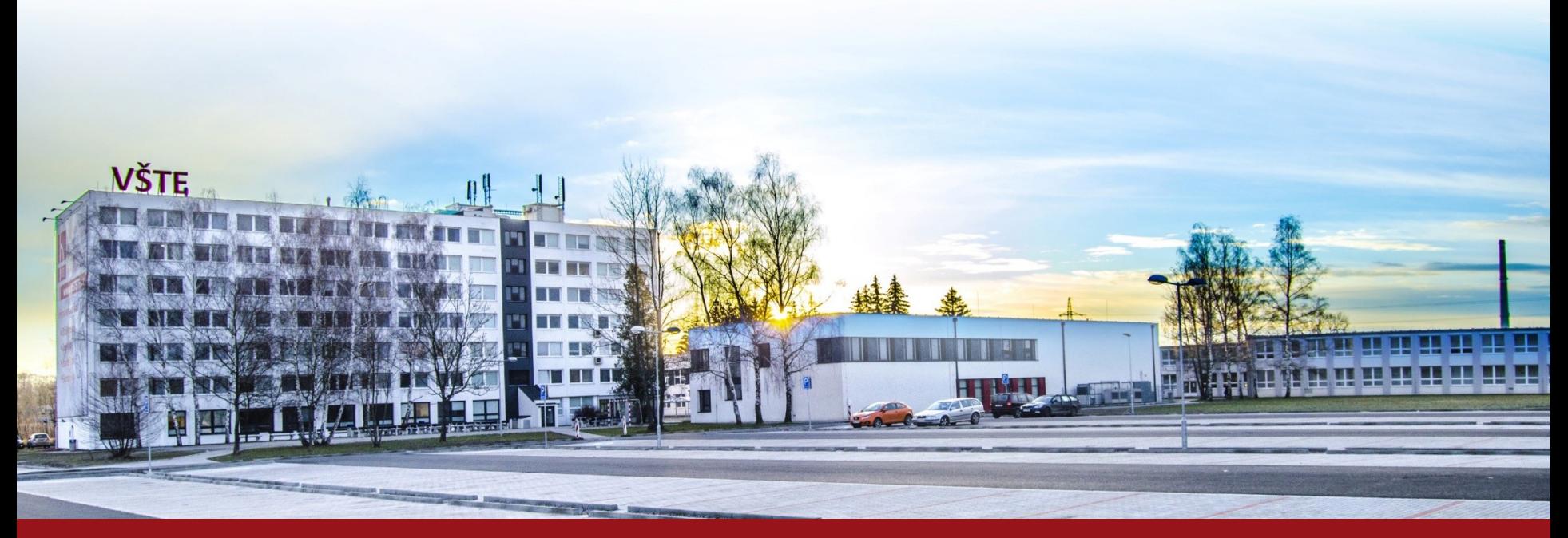

Kurzy pro společnost 4.0, s registračním číslem: CZ.02.2.69/0.0/0.0/16 031/0011591 www.VSTECB.cz

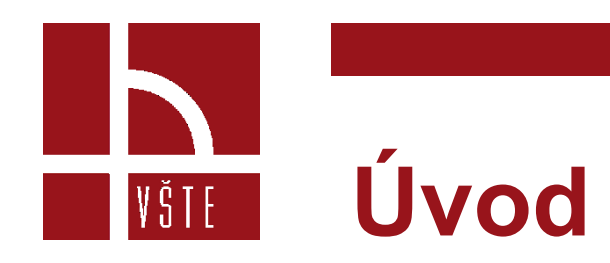

- Architektonickou studii můžeme prezentovat několika způsoby.
- Je jen na architektovi, jak svou práci podá a odprezentuje investorům.
- V dnešní době vyspělých technologií už nejsme omezeni pouze na 2D výkresy či skici, ale čím dál tím více se začínají uplatňovat 3D modely a virtuální realita.
- Dnes jsou specializované grafické firmy, ale i architekti schopni vytvořit fotorealistickou studii, která je od skutečné fotografie takřka nerozeznatelná.

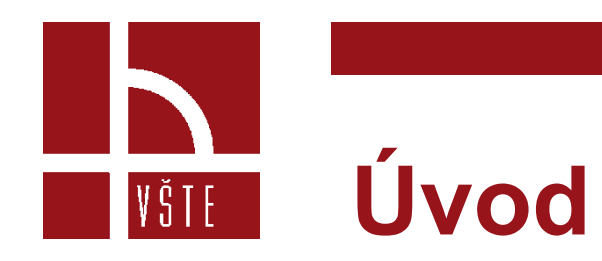

- 2D
	- Skici
	- Jednoduché výkresy
	- Vizualizace
- 3D
	- Vizualizace
	- Video
	- Virtuální realita

2 Kurzy pro společnost 4.0, CZ.02.2.69/0.0/0.0/16\_031/0011591 www.VSTECB.cz

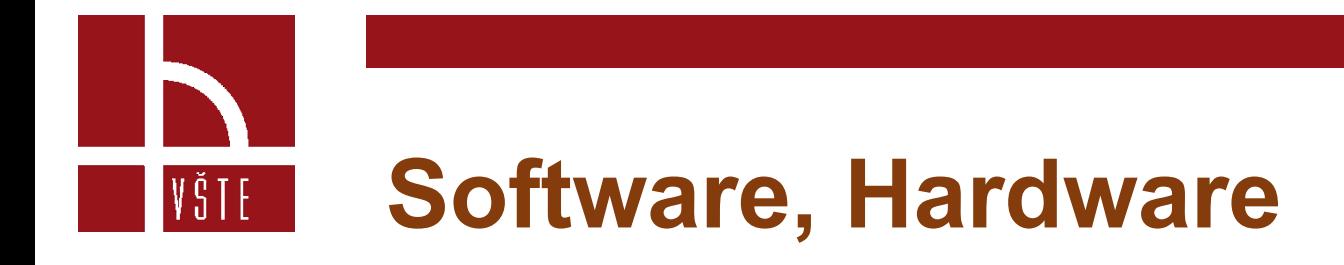

- Vytváření modelu probíhá v softwaru, který umožňuje tvorbu 3D prvků.
- Vytvořený 3D model se dále upravuje ve specializovaném vizualizačním programu, který umožňuje vykreslování struktur, materiálů, barev apod.

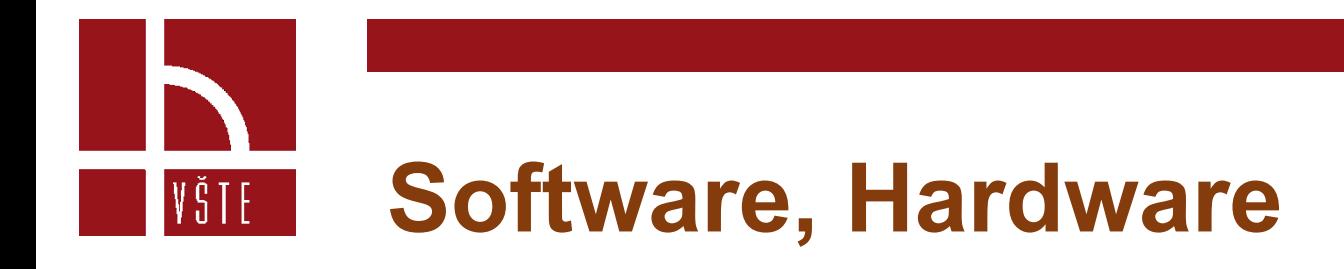

**Software pro projektanty – tvorba 2D výkresů a 3D modelů**

- ArchiCAD
- SketchUP
- Revit
- Allplan
- AutoCAD
- **SiteFlow**
- CARAT
- PRO100
- Další

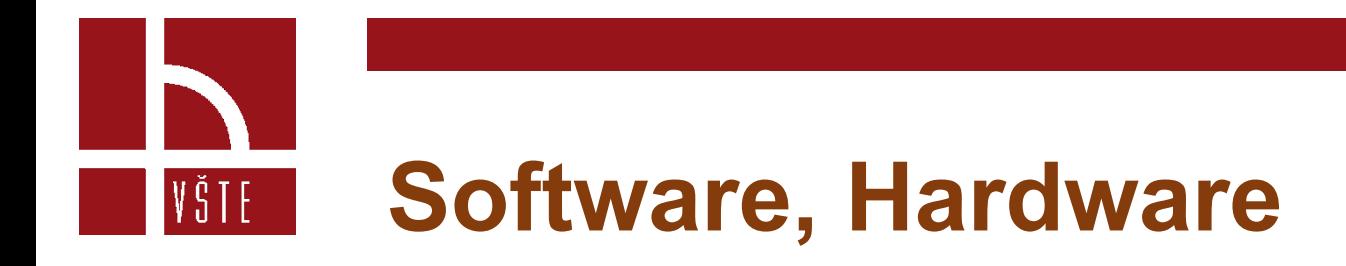

#### **Vizualizační software a software pro úpravu modelů**

- Artlantis
- LUMION
- Arion
- KeyShot
- ArchiCAD
- **Twinmotion**
- SketchUP
- Photoshop
- Další

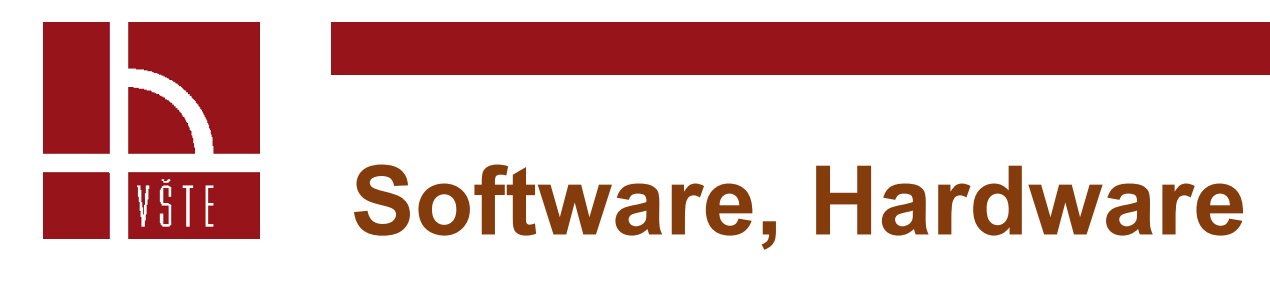

- Veškerý software pro vytváření 3D modelů a vizualizací je velice náročný.
- Obecně platí, že čím větší projekt, a čím detailnější, tím jsou větší požadavky na hardware.
- Např. pro ArchiCAD se doporučuje 16 GB RAM, grafická karta nVidia GTX1050 Ti 4GB, procesor Intel i5 nebo i7 či Ryzen 7 s tak vysokým taktem.
- *ArchiCAD je stále aplikací, vyžadující maximální výkon jak na jednom vláknu jednoho jádra pro matematické výpočty, tak na vícejádru pro rendery a vizualizace.*
- *Na procesoru se tudíž nevyplatí šetřit. Pevný disk SSD je samořejmostí. (*http://www.cegra.cz/produkty/hardware/)

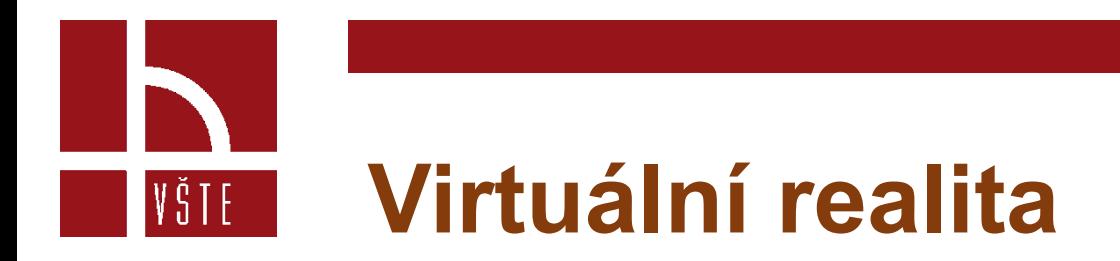

- Pojem virtuální realita (VR) je v oblasti stavebnictví stále více využíván.
- Hlavní výhodou VR je možnost kontroly návrhu.
- Jedná se o neobvyklý, ale velice zajímavý způsob, jak investorovi ukázat, jak objekt bude vypadat, a nabízí možnost spolupracovat s dalšími odborníky.

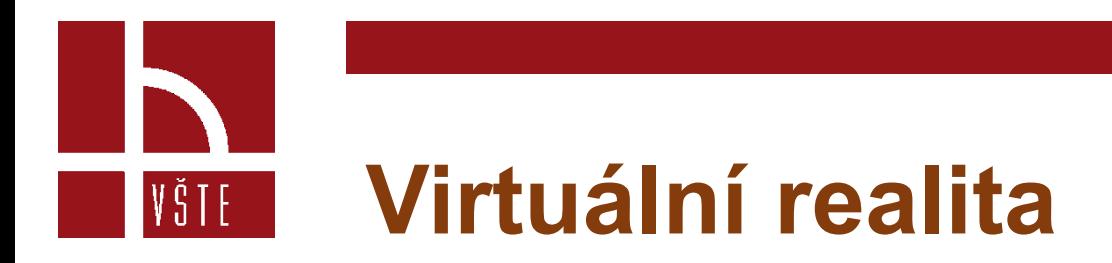

- Častým problémem u investorů bývá, že si nedokáží plně představit, jak bude objekt skutečně vypadat.
- V případě, kdy jim je nasazen na hlavu speciální VR headset, začnou vše vnímat úplně jinak.
- Mohou se po prostoru rozhlížet, procházet si jednotlivé místnosti, každý prvek si prohlédnout, a když si sundají brýle, jsou vráceni do reality.

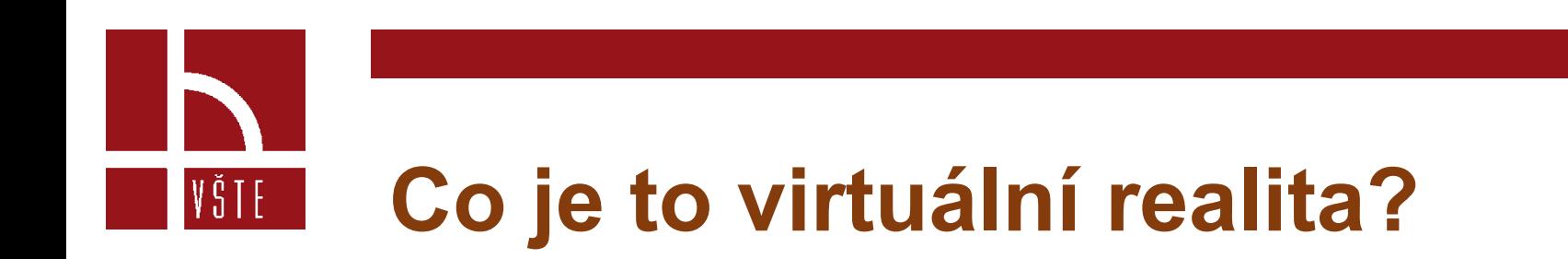

- Virtuální realita (VR) je simulované prostředí vytvořené pomocí počítačové technologie.
- Jedná se tedy o svět, který ve skutečnosti neexistuje.
- Pomocí VR jsou uživatelé ponořeni do 3D světa a jsou schopni s ním komunikovat.
- Simulace je vytvořena pro komunikaci s co nejvíce smysly: zrak, sluch, dotyk a dokonce vůně.

*(T. Hohstadt, 2013)*

# **Klíčové prvky pro chápání VR**

#### **Virtuální svět**

|VŠTE|

- trojrozměrné prostředí, které se přenáší pomocí objektů, které umožňují vykreslování, zobrazování apod.
- Ve VR jsou vizuálně vykreslovány situace (objekty, situace, prostory), které odpovídají těm v reálném světě

#### **Ponoření**

- do VR znamená vnímání toho, že je člověk fyzicky přítomen v nefyzickém světě
- ke stavu úplného ponoření dochází, když je aktivováno dostatečné množství smyslů
- existují dva typy ponoření, a to: mentální ponoření a fyzické ponoření (Alan B. Craig, 2003)

pro společnost 4.0, CZ.02.02.69/0.02.2.69/0.02.2.69/0.02.2.69/0.0/16

# **Klíčové prvky pro chápání VR**

#### **Zpětná vazba**

VŠTE

- Virtuální svět vyžaduje stimulaci co největšího počtu smyslů.
- Správně stimulovaný smysl vyžaduje senzorickou zpětnou vazbu, které je dosaženo prostřednictvím hardwaru, softwaru a pomocí vstupů.

#### **Interaktivita**

- Je to klíčový prvek, pro poskytování pohodlí při přirozeném zapojení do virtuálního prostředí.
- Pokud virtuální prostředí reaguje na činnost uživatele přirozeným způsobem, vzrušení a smysl pro ponoření zůstanou.
- Pokud však VR nereaguje dostatečně rychle, lidský mozek to zaznamená a smysl pro ponoření se vytrácí.

## **Klíčové komponenty pro VR**

- Aby mohl lidský mozek přijmout uměle vytvořený svět jako skutečný, musí prvek v něm vypadat reálně.
- Tohoto stavu je dosaženo pomocí displeje umístěného na hlavě, který zobrazuje virtuální prostředí. Pocitu skutečnosti lze docílit ručními vstupními zařízeními, které sledují pohyb.
- PC/ Konzola/ Smartphone / Tablet Lze o nich říci, že jsou to motory, které napájí produkovaný obsah a kterými sledujeme VR. U těchto zařízení je potřeba značného výpočetního výkonu.
- Zařízení pro interakci (headset, HMD = head-mounted display) Jedná se o typ zařízení, které obsahuje displej, který je umístěný před očima. Tento displej pokrývá celé zorné pole a zobrazuje obsah virtuální reality. Některé displeje využívají displej smartphonu, a to po jeho vložení do konstrukce.

### **Klíčové komponenty pro VR**

#### **Vstupní zařízení**

- Vstupní zařízení umožňuje uživatelům poskytnout pocit ponoření *(tj. přesvědčit lidský mozek, aby přijal uměle vytvořené prostředí jako skutečné).*
- Zařízení:

VŠTE –

- Joystick
- Rukavice
- Běžecké pásy
- Senzory pohybu
- Pohyblivé platformy
- Ovládací tlačítka na zařízení
- Pohybové body
- další

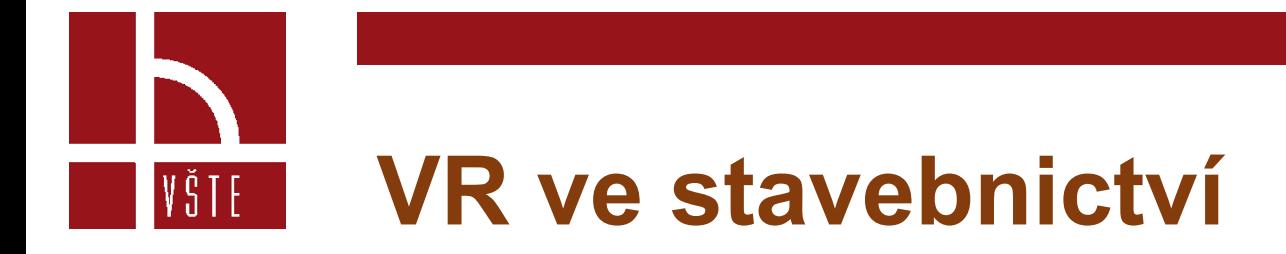

- VR se začala rozšiřovat téměř do všech odvětví a stavební průmysl není výjimkou.
- V nadcházejících desetiletích se způsob, jakým se stavba provádí, zcela změní a ušetří se tak čas a peníze.
- Vytváření modelů v BIM (Building Information Modeling) je jedním z důvodů, proč spolu konstrukce a virtuální realita tak dobře spolupracují.

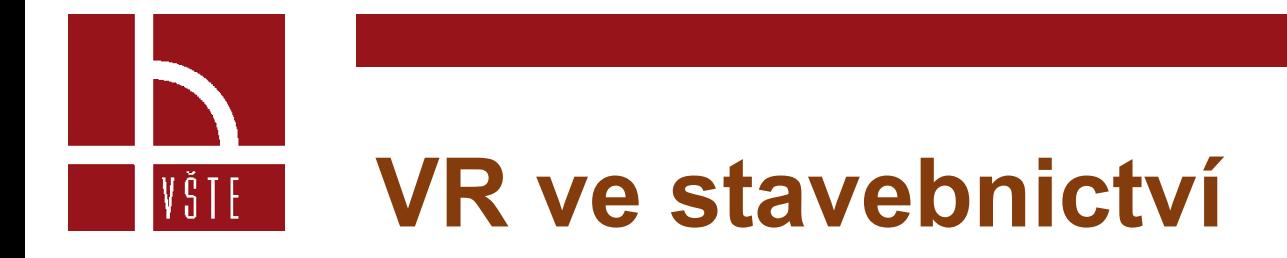

- Současné 3D modely ve VR nám umožňují skutečně prozkoumat a pohybovat se v budoucím objektu, což představuje velkou výhodu pro projektanty, architekty či designéry.
- Lze tak předejít chybám a kolizím, které při stavbě vznikají.
- Vytvářejí se tak lepší projekty, které ušetří čas i peníze investorů.

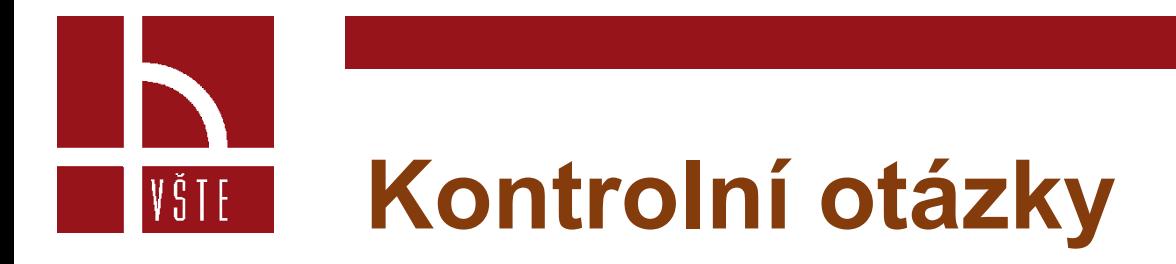

- 1. Vyjmenujte alespoň 4 softwary, ve kterých je možné vytvořit 3D model.
- 2. Jaké jsou hlavní výhody virtuální reality?
- 3. Jak lze definovat virtuální realitu?
- 4. Jaké jsou klíčové prvky pro chápání virtuální reality?
- 5. Jaké jsou klíčové komponenty pro virtuální realitu?

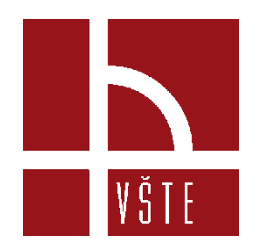

### Děkuji za pozornost

dedic@mail.vstecb.cz

www.VSTECB.cz